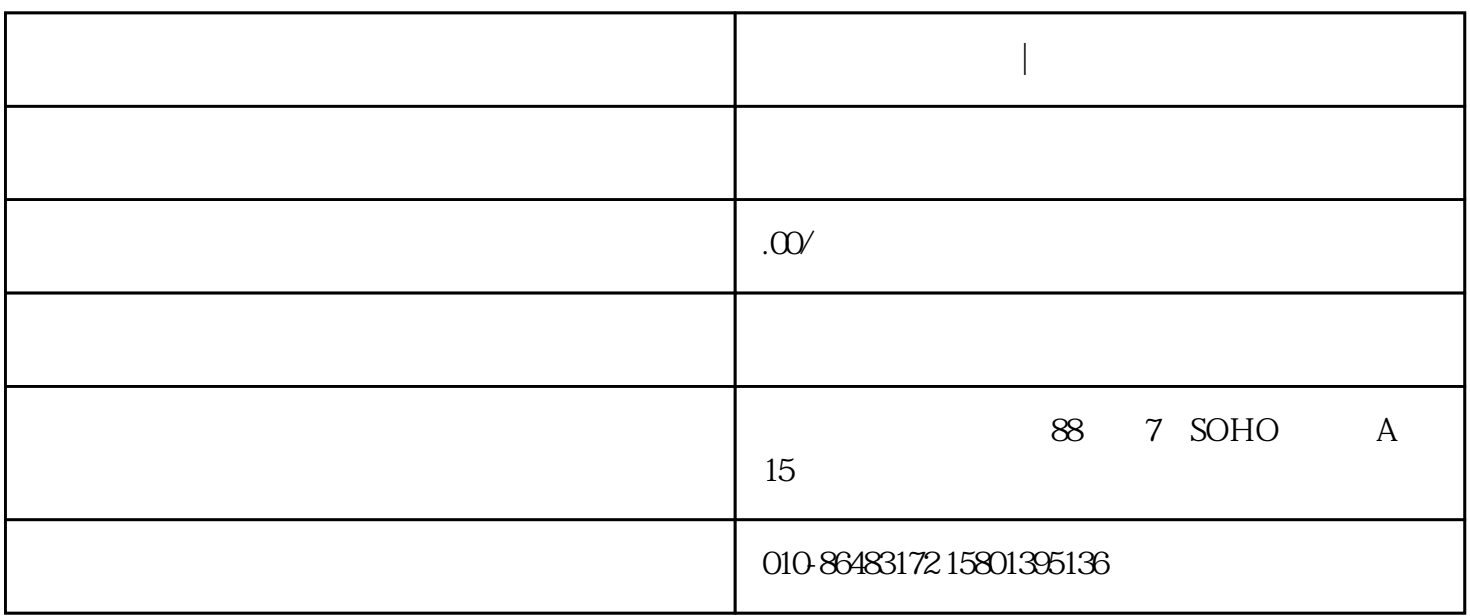

**公司异常怎么解除|公司异常怎么解除**

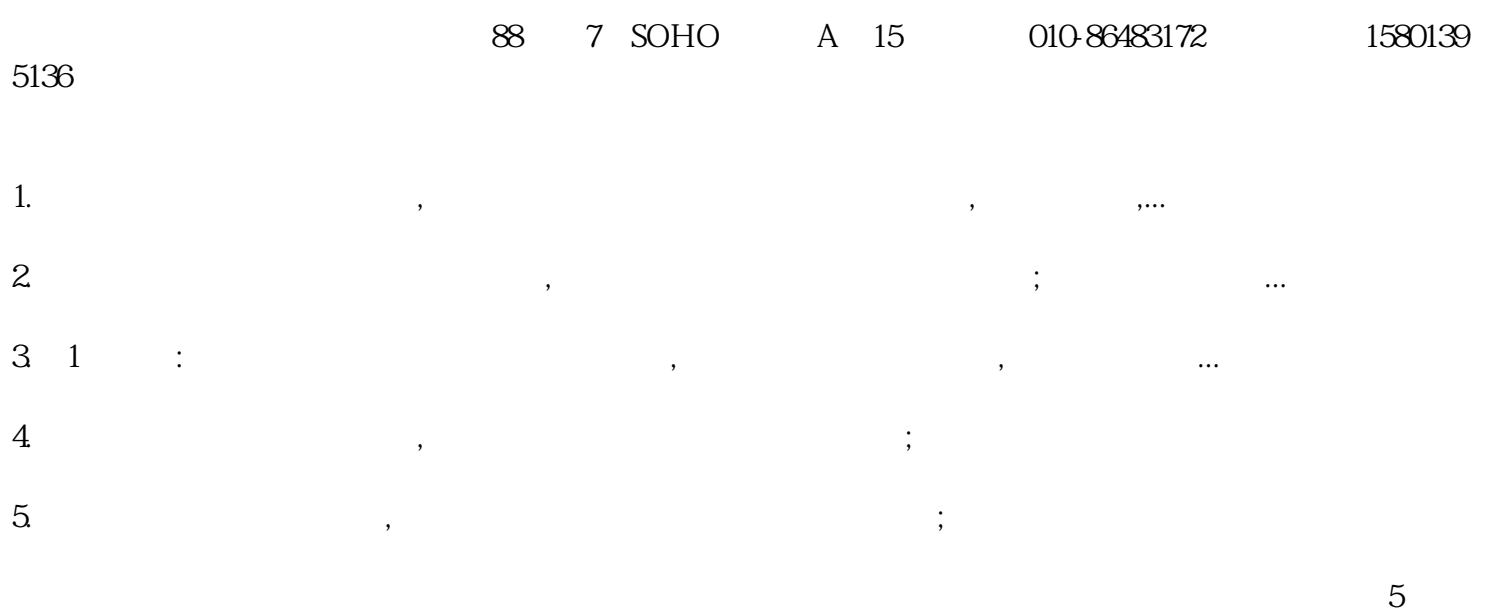

 $z$ ui

, consider  $\mathcal{A}$ , and  $\mathcal{B}$  are considered as  $\mathcal{B}$